## **Internet, mode d'emploi**

Autor(en): **B.P.**

Objekttyp: **Article**

Zeitschrift: **Générations : aînés**

Band (Jahr): **31 (2001)**

Heft 1

PDF erstellt am: **29.05.2024**

Persistenter Link: <https://doi.org/10.5169/seals-828249>

#### **Nutzungsbedingungen**

Die ETH-Bibliothek ist Anbieterin der digitalisierten Zeitschriften. Sie besitzt keine Urheberrechte an den Inhalten der Zeitschriften. Die Rechte liegen in der Regel bei den Herausgebern. Die auf der Plattform e-periodica veröffentlichten Dokumente stehen für nicht-kommerzielle Zwecke in Lehre und Forschung sowie für die private Nutzung frei zur Verfügung. Einzelne Dateien oder Ausdrucke aus diesem Angebot können zusammen mit diesen Nutzungsbedingungen und den korrekten Herkunftsbezeichnungen weitergegeben werden.

Das Veröffentlichen von Bildern in Print- und Online-Publikationen ist nur mit vorheriger Genehmigung der Rechteinhaber erlaubt. Die systematische Speicherung von Teilen des elektronischen Angebots auf anderen Servern bedarf ebenfalls des schriftlichen Einverständnisses der Rechteinhaber.

#### **Haftungsausschluss**

Alle Angaben erfolgen ohne Gewähr für Vollständigkeit oder Richtigkeit. Es wird keine Haftung übernommen für Schäden durch die Verwendung von Informationen aus diesem Online-Angebot oder durch das Fehlen von Informationen. Dies gilt auch für Inhalte Dritter, die über dieses Angebot zugänglich sind.

Ein Dienst der ETH-Bibliothek ETH Zürich, Rämistrasse 101, 8092 Zürich, Schweiz, www.library.ethz.ch

#### **http://www.e-periodica.ch**

# Internet, mode d'emploi

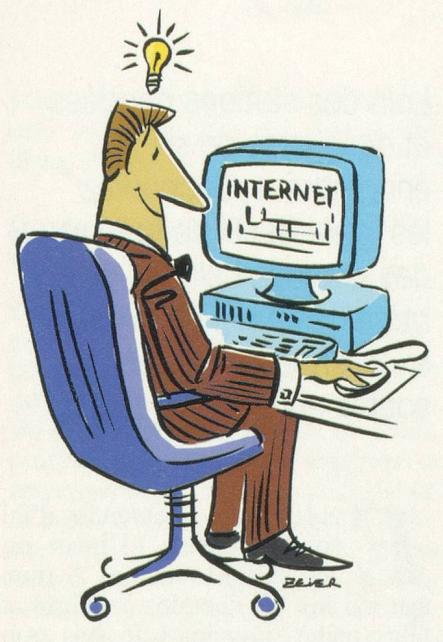

Dès ce printemps, Générations sera présent sur Internet. Désormais, vous retrouverez régulièrement dans votre journal une rubrique consaà ce nouveau moyen de communication. Histoire d'apprivoiser pas <sup>à</sup> pas cette nouvelle technologie.

ans la rubrique du mois pro-<br>chain, nous vous indiquerons où prendre des cours tiation adaptés à vos besoins. Mais d'abord, revenons-en au B.A.-BA, pour tous ceux qu'Internet intrigue.

Deux cents à trois cents millions d'individus étaient connectés à Internet, estime-t-on, en l'an 2000. Mais à chaque instant, ce nombre s'accroît.

Internet, World Wide Web, que cachent ces dénominations?

#### **Définitions**

Internet est un réseau de réseaux planétaire, qui relie différents dinateurs par le biais de liaisons diverses comme la fibre optique, les lignes téléphoniques ou les lignes satellites.

Le web, abréviation de World Wide Web (www), ou toile d'araignée mondiale, est une application d'Internet, possédant son propre langage de communication. Le web ne constitue donc qu'une partie d'Internet, bien qu'on les confonde souvent.

L'e-mail: une autre application très utilisée d'Internet, c'est par exemple le courrier électronique, qui perd'envoyer des messages écrits (e-mail) ou des images à n'importe quel ordinateur connecté dans le monde.

### Accès et équipement

Comment accède-t-on à Internet? Plusieurs possibilités s'offrent <sup>à</sup> vous: les cybercafés, des établissements publics où l'on met à votre disposition, contre une petite participation, un ordinateur connecté, les clubs Internet, dans des associations d'aînés ou de quartier, un ordinateur privé muni d'un modem.

Avant d'investir dans un équipement relativement coûteux (il faut compter environ 2000 fr. pour l'ensemble), il peut être judicieux de tester ses besoins et ses envies dans un club ou dans un cybercafé. Vous y trouverez aussi de bons conseils et des avis d'utilisateurs éclairés.

Pour celui qui souhaite s'équiper, le matériel de base est assez simple. Il suffit d'un ordinateur récent Mac ou PC (les deux grandes familles concurrentes), d'un modem et d'une ligne téléphonique normale. Pour avoir accès au web, il est indispensable de s'abonner à un fournisseur d'accès {provider en anglais).

#### A quoi ça sert

Les utilisateurs d'Internet ont chacun leurs références, leurs raisons personnelles d'utiliser le web. L'un consulte les offres «dernière minute» de son agence de voyage, l'autre se

documente sur les fourmis, un sième cherche une recette de cuisine. Sur les millions de sites existants, vous trouverez absolument tout et n'importe quoi. Des sites extrêmebien conçus donnant l'état de la recherche en médecine, par exemple, ou la page bricolée d'un amateur qui veut montrer sa collection de papillons.

Comment effectue-t-on une cherche? Pour pénétrer dans l'unid'Internet, il faut disposer d'un logiciel de navigation comme scape ou Internet Explorer. A partir de là, un moteur de recherche va effectuer pour vous une sélection de sites parmi une offre pléthorique. Les moteurs de recherche sont des sortes de bibliothécaires hyperefficaces, qui vous sortent les meilleurs livres sur la question qui vous préoccupe. Ces moteurs ont pour nom Hotbot, Altavista, Yahoo ou Lycos. Il suffit de taper dans la zone texte le mot clé de votre recherche, comme «asthme» ou «crêpe», et de lancer la recherche. Le moteur vous signale alors combien il <sup>a</sup> déniché de rences sur le sujet.

Bonne recherche! **B. P.** 

#### Astuces pratiques

Vous naviguez déjà sur Internet, mais certains points ne sont pas clairs pour vous? Utilisez donc les sites qui résument et expliquent simplement abréviations, codes et autres sigies abscons. Allez faire un tour chez www.guide.reference.ch ou chez www.easynet. fr/easyweb/internet. Chez www.seniorweb.ch, ou chez www.webdo. ch/webdonet/guide, vous trouverez également des modes d'emploi bien utiles. Certains sites répondent même aux questions que vous leur adresserez par e-mail.